**AutoCAD Crack (2022)**

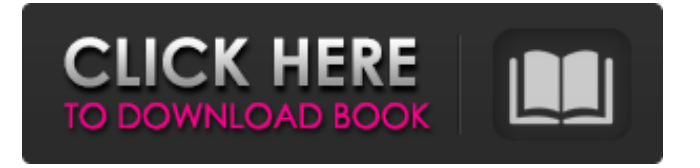

Since the software development kit (SDK) first became available in June 2004, a new-generation version of AutoCAD, AutoCAD LT was introduced in 2009. Autodesk's first mobile offering, AutoCAD 360, was released in 2011, and new editions of AutoCAD and

AutoCAD LT are added to the AutoCAD product line every year. Downloads AutoCAD, like other CAD programs, uses a "model," which is a collection of shapes and other geometric entities that are used to design a set of threedimensional (3D) objects. A model of a building, for example, might be composed of walls, doors, windows,

pipes, columns, and other objects. The process of design creation begins by creating and editing the various elements that make up a model. Once the initial design has been created, the model is displayed on the screen. Draftsman then typically uses a "ruler" to draw lines, polylines, and other geometric entities that can be placed on the

model. When a new entity (line, polyline, polyhedron, etc.) is created, the drawing is said to have a "line" (or "polyline") segment. After a line segment is drawn, a user can adjust the length, rotation, and orientation of the line segment. By clicking on the end points of the line segment, the user can also join, or connect, the two points of the

line segment to form a closed polyline. After a line segment is created, the user can then adjust its length, rotation, and other properties. The user can also adjust the properties of line segments before joining them to form closed polylines. All aspects of the polyline are editable. Polyline segments can also be created by editing existing

line segments. When a user draws a segment over another segment, the new segment is inserted between the two line segments. To move a line segment, a user drags its starting point. To reposition a line segment, the user clicks the "drag" function button and drags the point the line segment starts from. A solid square allows a user to select a line

segment by dragging a square around the line segment, similar to a mouse selection. A dotted square is the standard selection tool. When a user moves a line segment, the segments it touches also move with it.

**AutoCAD Activator [April-2022]**

## SuperBAD, published by Itrecarto.

The Add-on Manager for AutoCAD Product Key is designed to allow the user to easily select from a number of different CAD software plugins. References External links Category:CAD software for Linux Category:Electronic publishingSend this page to someone via email A special provincial election in Saskatchewan is underway and tens

of thousands of dollars in spending limits are in place. Saskatchewan's Information and Privacy Commissioner has put \$800,000 into play after a complaint was received about misleading calls from the People's Party of Canada. READ MORE: People's Party asked Canadians to mail pre-paid ballots during Sask election The

commissioner found there were likely more than 50,000 calls made by political parties, in both official languages, throughout the province between July 28 and Aug. 5. "I have previously advised that the rules do not permit such calls to be made," said the commissioner in a statement. "That advice has been upheld in the instant matter." The

People's Party of Canada has been ordered to pay a \$50,000 fine. Story continues below advertisement The election has resulted in a 0.2 per cent increase in the number of registered voters, more than 400,000 in total. The Saskatchewan Party is up to 2.5 per cent ahead with 46.6 per cent of votes counted. LISTEN: The Nation Network's

Calgary Eyeopener with host Sean O'Shea. Listen below: Story continues below advertisement READ MORE: Kelsey Osiecki sends Saskatchewan NDP \$100 for phone banking The Liberals and the Saskatchewan New Democratic Party are both down around five per cent.BEIJING (Reuters) - Microsoft Corp on Monday apologized to a

Chinese government website and two U.S. diplomats after discovering an old employee's access to a government network and an email account. FILE PHOTO: Logo of Microsoft is seen at an office in La Jolla, California, U.S. April 20, 2017. REUTERS/Mike Blake/File Photo "The company takes this matter very seriously and

has apologized to those affected, and is conducting a full review of its employee's activity," the company said in a statement. It is unclear how long a1d647c40b

Start Autocad, and select Install or repair. If the product is already installed on your computer, you have to repair it. Autocad automatically opens the software package that you want to use. Open the keygen on your computer, and follow the instructions that appear.

When you finish, Autocad should already open the files for you. You can download AutoCAD or Autodesk Design Review, 3D Design, and 3D Modeling in the App Store. Tutorial The software is developed by Autodesk. You can download the product through the App Store. Use the keygen. Autodesk Autocad and Autodesk

Design Review, 3D Design, and 3D Modeling will open and automatically activate. Open the Autocad program you want to use and open. Launch the keygen and follow the instructions that appear. When you finish, the software will automatically open the files. The keygen does not require installation. A note If you want to use all the

features of the software, you must pay the subscription fee for each time you open it. If you want to open it once or twice, you can keep your license to the free version. Download and use the keygen. You can download the software through the App Store. Open the program, and open the software. Open the keygen on your computer, and

follow the instructions that appear. When you finish, the software will automatically open the files for you. NOTE: If you only use a license key, this tutorial does not apply. To use the keygen and open Autocad Install Autocad and activate it. Start Autocad, and select Install or repair. If the product is already installed on your computer, you have to repair

it. Autocad automatically opens the software package that you want to use. Open the keygen on your computer, and follow the instructions that appear. When you finish, Autocad should already open the files for you. You can download AutoCAD or Autodesk Design Review, 3D Design, and 3D Modeling in the App Store. Tutorial The software is developed by Autodesk. You can download the product through the App Store. Use the keygen.

**What's New in the AutoCAD?**

XREF: The faster you're able to review your work, the more you'll save time and produce better results. The new XREF tool can

help you get an accurate preview of your drawings by referencing changes from other drawings in the database. Tag-Reflect: Connect two or more drawings to enable tagbased navigation between drawings (video: 2:03 min.) AutoDesk Service Package: Document collaboration that lets users share and modify files in the cloud. RTF

to DWG: Extract and automatically generate an AutoCAD drawing from a PDF. (video: 1:14 min.) 3D Surface Texture: Add physical texture to 3D surfaces to enrich the design and ensure that the surface follows the intention of the designer. Layout Preview: Narrow down your design choices to specific regions of the drawing and

focus on the areas that matter the most. Ink Sketch in 3D: Annie's Sketch style now allows you to build and save a sketch from a 3D surface, and then use that sketch in 2D drawings. Multilayer View: Save as many drawings as you like on each layer, or create a multilayer drawing by combining layers. Dimension: Save and load

DIMENSION commands to create and modify dimensional styles. X3D: Add motion to your 3D drawings and animations. Convert your 3D models to X3D and add motion to your drawings. Pageview: Include or exclude part of your drawings in the View mode, and customize the page view. Print: Automatic and manual color

printing is available on most devices and platforms. Freehand: Drag to draw in 3D (video: 1:42 min.) Decoration Style: Create a new style and modify existing styles to reuse existing attributes. Drawing Manager: Take the drawing you need and move it to any project on your computer. Crop: Snap to create a crop from any point on the

## page. Print Options: Replace the clip window with the option to print as a PDF. You can even print

**System Requirements:**

The Witcher 2: Assassins of Kings Enhanced Edition supports the following hardware configurations: Processor: Intel Core 2 Duo or AMD Athlon 64 X2 or better Memory: 4 GB Graphics: ATI Radeon HD 5870 or NVIDIA GeForce GTX 560 Ti or better

Hard Drive: 16 GB Video RAM: 4 GB Console: Xbox 360, PS3 or PC Input: Keyboard and mouse Internet connection: Broadband connection Controls & Movement Selecting fast-travel locations will cost you 3 stamina units